# **MUS***letter* **Macintosh**

# **U**sers **S**witzerland 1

#### Termine und Aktualitäten im Februar 2012 Me share Knowledge

## **Update für Final Cut Pro X**

**Gestern hat Apple das Update für Final Cut Pro X v10.0.3 veröffentlicht. Dieses ist als kostenloser Download für bestehende Final-Cut-Pro-X-Nutzer im Mac App Store verfügbar.**

Gemäss Apple bietet das Update eine Sammlung bahnbrechender neuer Werkzeuge zum Bearbeiten von Multicam-Projekten. Final Cut Pro X synchronisiert automatisch Clips eines Drehs durch die Nutzung von Audiowellenformen, Zeit- und Datumsangaben oder Timecode, um einen Multicam-Clip mit bis zu 64 verschiedenen Video-Einstellungen zu erstellen, welcher unterschiedlichste Formate, Bildgrössen und Bildraten beinhalten kann. Der leistungsfähige Angle-Editor ermöglicht es tief in den Multicam-Clip einzutauchen, um exakte Anpassungen vorzunehmen. Und mit dem Angle-Viewer können mehrere Einstellungen gleichzeitig wiedergegeben und nahtlos untereinander geschnitten werden.

Broadcast-Monitoring in Final Cut Pro

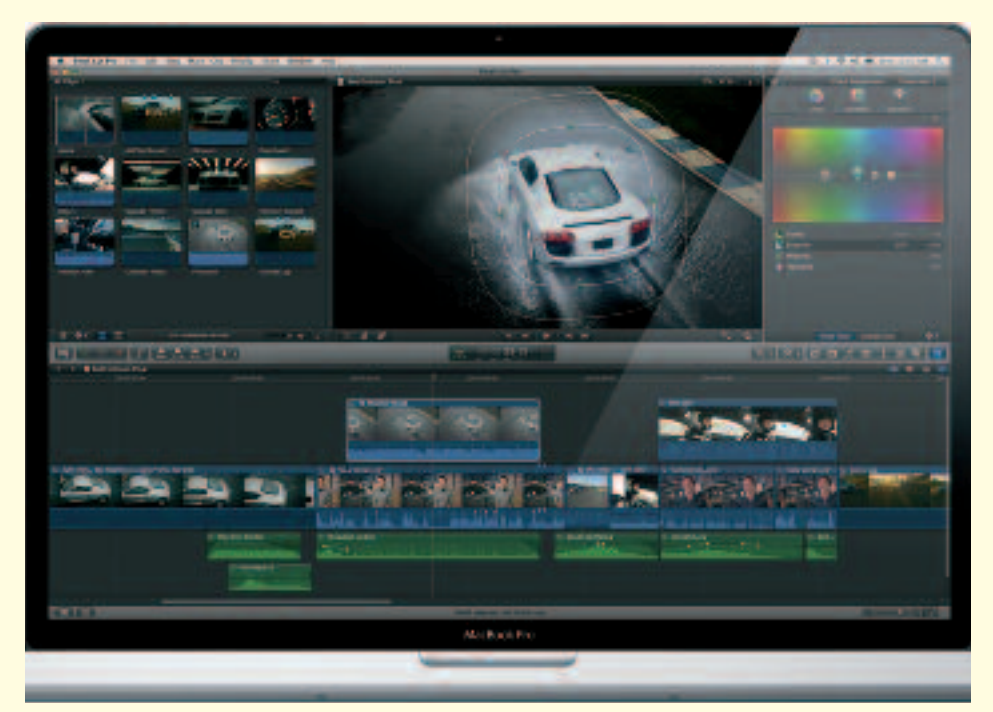

X ist aktuell im Beta-Stadium. Es ermöglicht die Anbindung an Wellenform-Monitore und Vektorskope sowie kalibrierte, hochwertige Bildschirme, um sicherzustellen, dass das Projekt Broadcast-Spezifikationen erfüllt. Final Cut Pro X unterstützt die Überwachung von Video und Audio mittels Thunderbolt-I/O-Endgeräten sowie PCIe-Karten von Drittanbietern.

# **Tablets im Test**

«Kassensturz» hat in der gestrigen Sendung diverse Geräte miteinander verglichen, zeigt die grössten Unterschiede zwischen den Systemen und sagt, wofür diese Geräte im Alltag geeignet und wo ihre Grenzen sind:

http://www.videoportal.sf.tv/sendung?id=78a6014e-8058-4bdd-88aa-824f846ca6f0&period=2012-01

# **MUS-GV 2012 am Samstag, 31. März**

*Wir bitten alle MUS-Mitglieder, das Datum vormerken! Die Einladung mit der* programm) folgen im März-Newsletter und in der März-Ausgabe des «Falters».

#### *Hinweis*

*Allfällige Anträge für Statutenänderungen, die an der Generalversammlung behandelt werden sollen, mu*̈*ssen bis spätestens Ende Februar dem Vorstand zuhanden der Generalversammlung eingereicht werden. Der Vorstand*

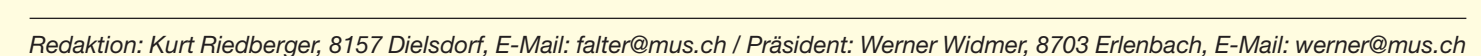

### **LocalTalk Bern**

#### **Datum**

Donnerstag, 16. Februar, 19 Uhr

**Thema:** Suchen und finden in den App Stores: unsere App-Favoriten. Ausserdem: der Migrationsassistent, ein unterschätztes Werkzeug.

**Referent:** Beat Käsermann

**Ort:** Zentrum für Bildungsinformatik, Muesmattstrasse 29, Bern.

#### **Weitere Infos**

Fakultatives Treffen um 18 Uhr, in der Pizzeria «Warteck», Hohgantweg 5,

**LocalTalk Zürich – Stammtisch**

#### **Datum**

Donnerstag, 23. Februar, 18 Uhr mit Essen; ab 19 Uhr ohne Essen.

#### **Ort**

Restaurant und Bar «Gloria», Josefstrasse 59, 8005 Zürich. (Das Restaurant hat ein öffentliches Wlan.)

#### **Anmeldung**

Bitte meldet euch für den Stammtisch an (angeben ob mit oder ohne Essen). Es ist ein Tisch reserviert und es wäre wichtig zu wissen, ob noch zusätzliche Tische benötigt werden!

#### **Weitere Infos**

http://www.localtalk.ch

#### **Zum Thema**

Leider musste der LT in den letzten zwei Jahren einen Rückgang der Besucher des LocalTalks feststellen. Von durchschnittlich 12,9 Teilnehmern im Jahr 2006 stieg die Zahl zunächst auf 17,8 TeilnehnerInnen 2009. Leider sank die durchschnittliche Gästezahl letztes Jahr wieder auf 11,9. Zudem

hatte Marit Harmelink immer mehr Mühe, Referenten zu finden. Die Referenten haben den Wunsch, zu mehr als zehn Leuten zu sprechen, weil es sonst einfach keinen Spass macht. Im Januar 2012 waren es (trotz des hochkarätigen Referenten Robert Weiss) wieder nur zehn Teilnehmer. Deshalb hat das LT-Team beschlossen, dieses Jahr nur in den ungeraden Monaten (Januar, März, Mai usw.) einen LocalTalk und in den Monaten dazwischen einen Stammtisch zu organisieren. Im Juli (Ferienzeit) und Dezember gab es schon in den letzten Jahren keine Veranstaltungen.

Bern. Das Thema beginnt dann um 19 Uhr (Türöffnung) an der Muesmatt-

Der LT Bern findet vorerst alle zwei Monate statt. Das genaue Programm findet man vorher auf der MUS-Web-

Auf viele TeilnehmerInnen freuen sich

*Beat, Christian und Hansjörg*

http://www.mus.ch/lt-bern

Christian Zuppinger, czuppinger@bluewin.ch

strasse 29.

**Allgemeines**

site im Kalender.

Damit es auch dieses Jahr interessante Themen gibt, bittet das LT-Team um Themenvorschläge und Wünsche. Bitte übermittelt diese an: Marit Harmelink, Tel. 079 420 81 63 oder marit.harmelink@mus.ch

Also bis bald, mit herzlichem Gruss

*das LocalTalk-Team Zürich mit Marit, Andreas und Thomas*

**LocalTalk Basel**

#### **Datum**

Dienstag, 14. Februar, 19 Uhr

**Thema:** Was kann Apple TV?

Nach dem grossen Erfolg von iTunes ging Apple der Frage nach, wie das optimale Gerät für iTunes im Wohnzimmer aussehen könnte. Apple TV kann somit vieles: HD-Filme leihen, Videos von YouTube und Vimeo abspielen; MLB-Spiele live oder on-demand sehen; Musik und Fotos von iCloud geniessen; AirPlay Streaming von iOS-Geräten, usw. René demonstriert die Fähigkeiten von Apple TV vor Ort. So kann jeder direkt beurteilen, ob dieser Zauberkasten für ihn sinnvoll ist. Was kann dieses Gerät alles, bzw. was kann es leider nicht?

**Referent:** René Sloot

**Ort:** Gymnasium Muttenz, Gründenstrasse 30, Muttenz.

#### **Weitere Infos**

Die Tür zum Informatikzimmer im 2. Stock wird zirka um 19 Uhr geöffnet. Selbstverständlich wird bis zum Veranstaltungsbeginn um 19.30 Uhr wie immer ein Apéro offeriert.

http://www.mus.ch/lt-basel

ekuchinka@yahoo.com

Auf ein zahlreiches Erscheinen freuen sich *Ellen Kuchinka und René Sloot*

#### **LocalTalk Luzern**

Weitere Infos auf folgenden Websites: http://www.mus.ch/lt-innerschweiz http://www.reichmuth-informatik.ch

# Termine und Aktualitäten im Februar 2012 We share Knowledge

**U**sers

**S**witzerland

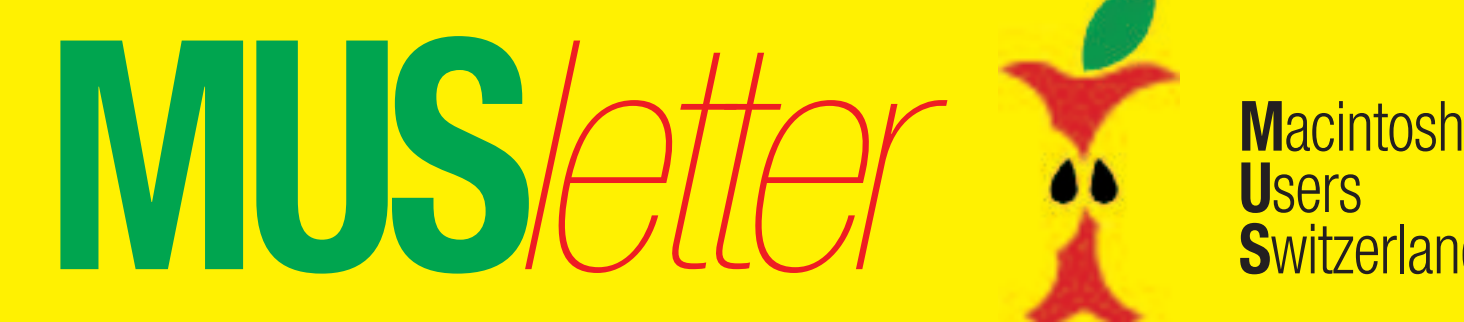

**MUS***letter* **Macintosh** 

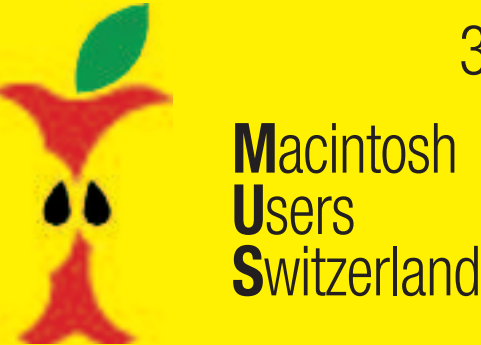

Termine und Aktualitäten im Februar 2012 We share Knowledge

 $\mathsf{Off}^{\mathsf{Microsoft}^*}_{\mathsf{IC}}$ : mac<sup>2011</sup>

3

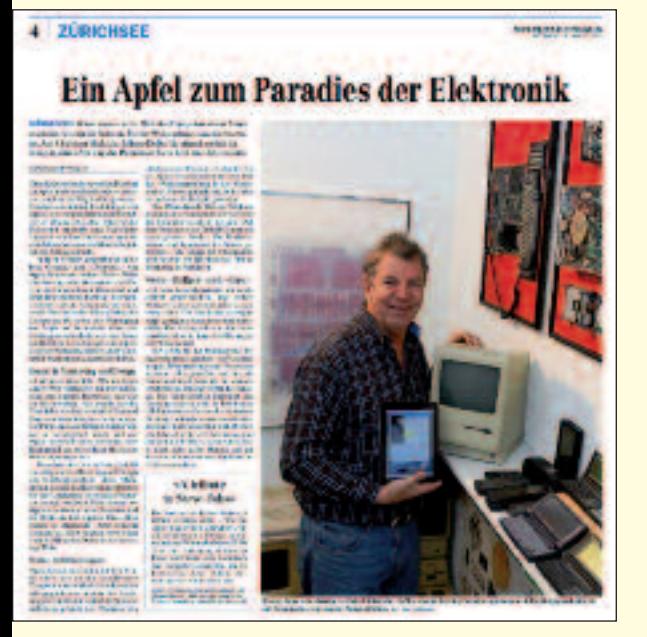

**Zu [den](http://www.reichmuth-informatik.ch/Veranstaltungen/AppleTV/AppleTV.html) [Produktinfos](http://www.microsoft.com/switzerland/mac/de/) [Startseite](http://www.reichmuth-informatik.ch/Veranstaltungen/AppleTV/AppleTV.html) [öffnen](http://www.reichmuth-informatik.ch/Veranstaltungen/AppleTV/AppleTV.html)**

# **«A tribute to Steve Jobs» Vortrag von Robert Weiss**

**Donnerstag, 9. Februar, 20 Uhr, im Gemeindesaal Männedorf, ermässigter Eintritt für MUS-Mitglieder**

Das langjährige MUS-Mitglied Robert Weiss ist ein profunder Kenner der Firma Apple und deren Produkte. Als Journalist und IT-Experte für Radio und Fernsehen ist Röbi Weiss gleichzeitig ein gefragter Referent. Nachdem er vor wenigen Tagen beim LT Zürich zu hören war, hält er am 9. Februar einen Vortrag im Gemeindesaal Männedorf, der in der Zürichsee-Zeitung mit einem ausführlichen Beitrag (Bild links) angekündigt wurde. «A tribute to Steve Jobs – Wie Apple unsere Welt verändert hat», heisst das spannende Vortragsthema, das im Foyer mit einer kleinen Ausstellung ergänzt wird. Der Eintritt kostet an der Abendkasse 25 Franken. MUS-Mitglieder, die sich per E-Mail anmelden erhalten eine Reduktion und bezahlen lediglich 15 Franken! Die Anmeldungen sind an folgende Adresse zu mailen: robert@robertweiss.ch *Weitere Informationen auf Seite 4 des MUSletters.*

Office:mac

# Best in class

 mit den unentbehrlichen Tools Word, PowerPoint, Excel und Outlook

für Schule, Studium und Beruf.

**Microsoft** 

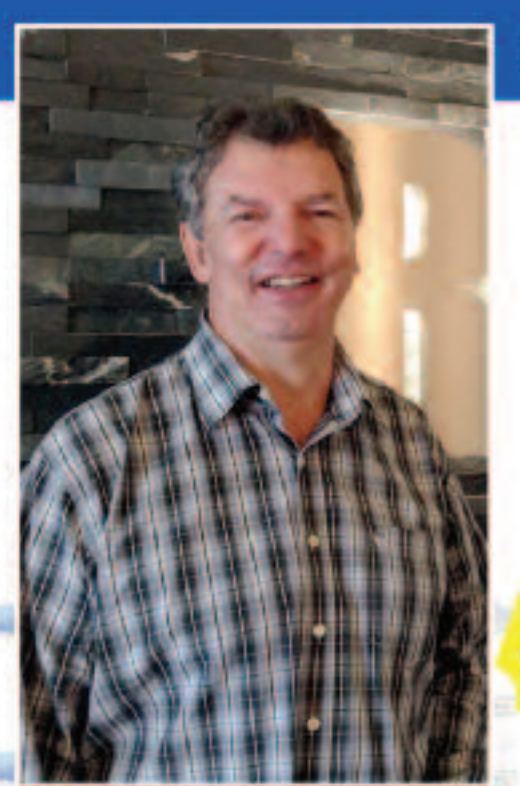

#### Referent

Röbi Weiss, Männedorf Bekannt als Journalist, getragter Referent und Moderator, Buchautor, Technologieexperte beim adio und Fernsehen sowi Fachmann der Technikgeschichte

#### Röbi Weiss präsentiert:

verlosen wir einen iPod

ein Vortragsabend in Männedorf

# "A tribute to Steve Jobs"

Wie Apple unsere Welt verändert hat

#### Donnerstag, 9. Februar 2012

Beginn: 20.00 Uhr bis ca. 21.30 Uhr Unter den Anmeldungen

Türöffnung: ab 19.00 Uhr

#### Gemeindesaal Männedorf

Direkt oberhalb Bahnhof Männedorf Parkplätze im Park & Ride (beschildert) vorhanden

#### Inhaltsangabe:

Dieses Referat zeigt in leicht verständlicher und oft humoristischer Art die sehr spannende Geschichte der Elektronikrevolution im Silicon Valley, die Geburt des PCs sowie den Werdegang von Apple und Jobs auf. Dabei werden die Produkteideen, die neuen erfolgreichen Geschäftsmodelle, die Highlights aber auch die Fehlschläge aus der Sicht der Innovationen und der Geschäftsentwicklung erläutert. Zudem wird ein Blick in die Kristallkugel gewagt.

#### Eintrittspreis: 25 Franken an der Abendkasse

#### **Anmeldung**

Restaurant & Cat

Per Mail: robert@robertweiss.ch oder per Post: Robert Weiss, Postfach, 8708 Männedorf Weitere Auskünfte unter: www.robertweiss.ch oder 044 922

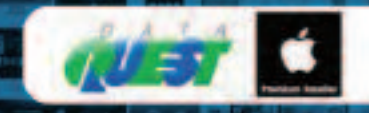

Zürichsee-Zeitung

- Schauen Sie sich dazu auch unser Geschichtsposter an unter: WWW.COMputerposter.ch HAm Vertragsabend zu einem Spezialpiels beziehbart

Verpflegung: www.restaurant-cafeart.ch

**MUS***etter* **Macintosh**<br>Switzerland **U**sers **S**witzerland *Den Anzeigentarif erhalten Sie bei sekretariat@mus.ch oder falter@mus.ch* 5

# **Für Macintosh zu Interdiscount!**

**Inter<br>Discount** 

#### **Intel Core i5 3.1 GHz Kredit\* Kredit Bon 100. 4GB DDR3-SDRAM PRO BUDES-SURAM**<br>Bx SuperDrive-Laufwerk<br>1 TB SATA, 7200 U/M **52**  $8x$  SuperDrive-Laufwerk **pro Monat Interdiscount schenkt den Interdiscount schenkt den «Macintosh Users Switzerland» CHF 100.– Rabatt auf dem abge-2099.– 1999.– 1999.– Mit Bon bildeten iMac 27" (Art. 881713)dem 2099.– MacBook Pro 15" (Art. 886316)und dem 27" Monitor(Art. 883019).** XXL **Authorised Reseller iMac 27" i5, 3.1 GHz**  Einlösbar in Ihrer Interdiscount-Filiale vom 16.01.2012 bis Art. 881713 2 090120 10000 22.01.2012. Nicht kumulierbar mit \*Kredit: 48x52.05/Totalpreis 2498.40/inkl. VRG/11.9% Jahreszinssatz, zzgl. Fr. 25.- admin. Gebühr Aktionsrabatt CHF 100 anderen Bons/Rabattaktivitäten. Erhältlich im Interdiscount XXL oder auf Bestellung **WQHD (2560x1440) / 16:9 Intel Core i7, 2.4GHz Kontrast: 1'000:1 1'000:1 4GB DDR3 SDRAM SDRAM Reaktionszeit: 12 ms ms DVD SuperMulti Drive Thunderbolt Port / 750GB SATA (5400 RPM) 3x USB 2.0 \*\* Mit Bon 1099.– 899. 1099.–** 2199.– **Kredit\* Kredit\*** *Kredit\** **Kredit\* Kredit Kredit 3,40**<br>pro Monat **pro .25 2357Authorised Reseller Authorised Reseller pro Monat pro Monat Monitor 27" LED Thunderbird** Art. 883019 **MacBook Pro 15" 2.4 GHz** Art. 886316 \*Kredit: 48x23.40/Totalpreis 1123.20/inkl. VRG/11.9% Jahreszinssatz, zzgl. Fr. 25.- admin. Gebühr \*Kredit: 48x57.25/Totalpreis 2748.–/inkl. VRG/11.9% Jahreszinssatz, zzgl. Fr. 25.- admin. Gebühr Erhältlich im Interdiscount XXL oder auf Bestellung \*\*statt 1099.– nur 999.– minus CHF 100.– Erhältlich im Interdiscount XXL oder auf Bestellung **Externes Netzteil mit 85 Watt Leistung 2 unabhängigen Kabelloses, grosses Bluetooth Pad Kabellose Bluetooth Lasermaus Kanäle mit je 10GB/s Für MacBook Pro 2010 Multi-Touch Oberfläche Oberfläche Multi-Touch-Funktionalität mit Fingern Fingern** Länge: 2 Meter **69.– 69.– 69.90 79.90** Authorised Reseller م **Authorised Reseller Authorised Reseller Authorised Reseller** m **Magic Trackpad MagSafe Power Adapter 85W Maus Magic Mouse Thunderbolt Kabel 2 Meter** Art. 874868 Art. 869021 Art. 884693 Art. 873151

Unsere Preise verstehen sich inkl. MwSt. Irrtümer und Druckfehler vorbehalten. \* Hinweis laut Gesetz: «Kreditvergabe ist verboten, falls sie zur Überschuldung führt» (Art. 3 UWG).

Erhältlich im Interdiscount XXL oder auf Bestellung.